## **CSC148** *Intro. to Computer Science* **Lecture 7:** *Recursive Functions/Structures Trees*

Amir H. Chinaei, Summer 2016

Office Hours: R 10-12 BA4222

ahchinaei@cs.toronto.edu *http://www.cs.toronto.edu/~ahchinaei/*

*Course page: http://www.cs.toronto.edu/~ahchinaei/teaching/20165/csc148/*

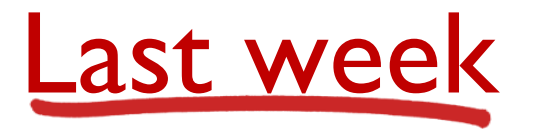

- Reading recursive functions utilized list comprehension
- $\div$  Tracing recursive functions
	- **dig down, come up**
	- Trace max\_list([4, 2, [[4, 7], 5], 8])

```
def max_list(L):
    if isinstance(L, list):
         return max([max_list(x) for x in L])
    else: # L is an int
        return L
```
Today

- **More recursive functions**
- **Tracing recursive functions using stacks**
- **Recursive structures**

### More recursive examples

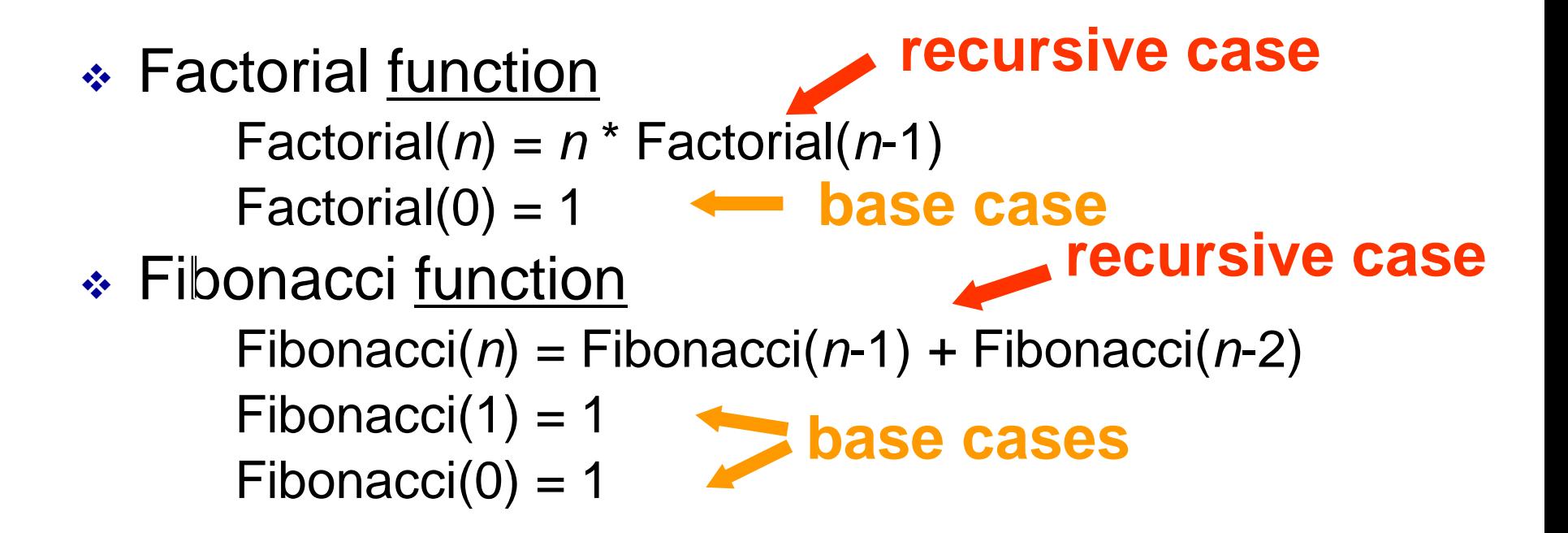

A recursive function has at least one **base case** and at least one **recursive case**

## Another example

- A recursive definition: Balanced Strings
- Base case:
	- A string containing no parentheses is balanced
- \* Recursive cases:
	- $\bullet$  (x) is balanced if x is a balanced string
	- **xy is balanced if x and y are balanced strings**

### How about these functions?

$$
\div f(n) = n^2 + n - 1
$$

$$
\div f(n) = g(n-1) + 1, \ g(n) = n/2
$$

$$
if(n) = 5, f(n-1) = 4
$$

$$
\div f(n) = n * (n-1) * (n-2) * ... * 2 * 1
$$

$$
\div f(n) = f(n/2) + 1, f(1) = 1
$$

## Recursive programs

 Solution defined in terms of solutions for smaller problems

**def** solve (n):

. . .

. . .

value =  $solve(n-1) + solve(n/2)$ 

- $\div$  One or more base cases if (n < 10): value =  $1$
- Some base case is always reached eventually; otherwise it's an infinite recursion

### General form of recursion

if (condition to detect a base case): {do something without recursion}

else: (general case) {do something that involves recursive call(s)}

### Recursive programs cont'ed

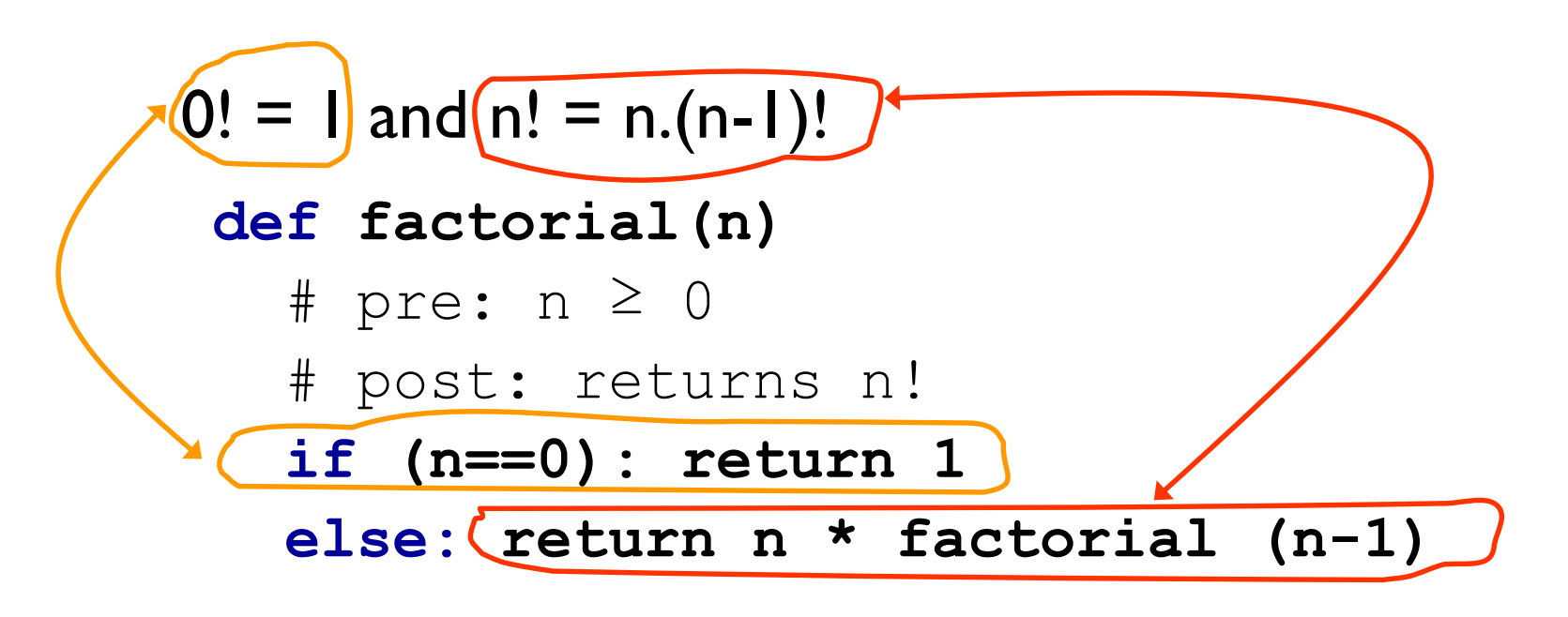

\* structure of code typically parallels structure of definition

### Recursive programs cont'ed

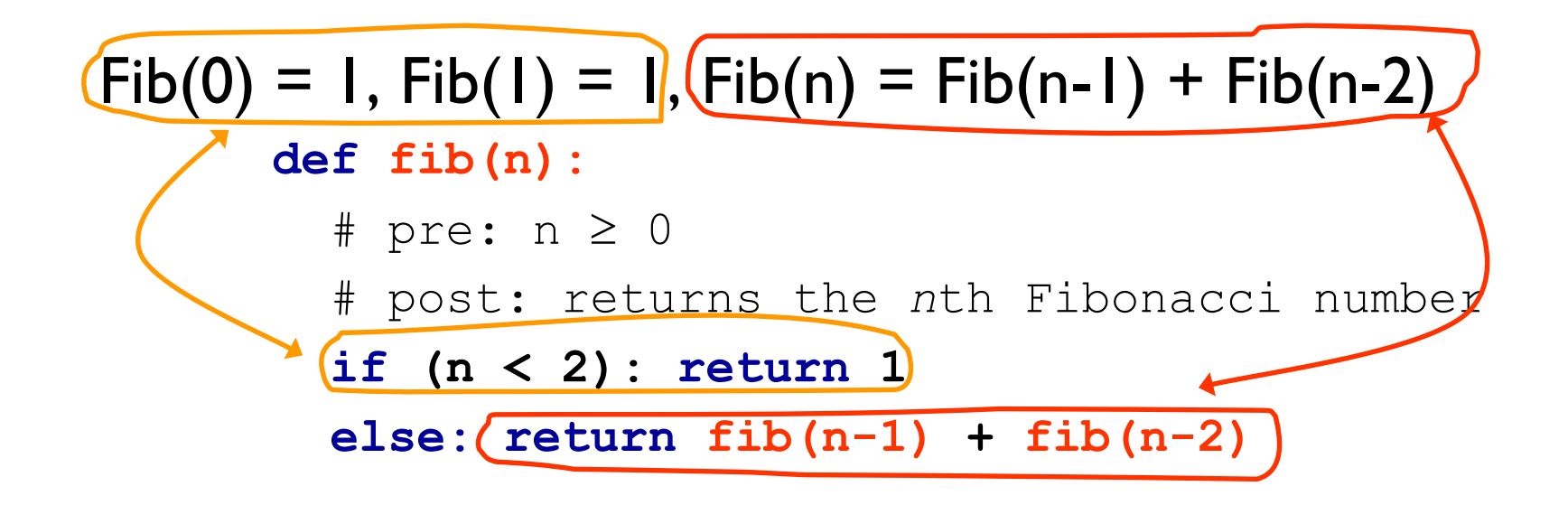

### \* structure of code typically parallels structure of definition

### Stacks and tracing calls

- Recall:
	- stack applications in compilers/interpreters
	- tracing method calls
- Activation record
	- all information necessary for tracing a method call
	- such as parameters, local variables, return address, etc.
- When method called:
	- **E** activation record is created, initialized, and pushed onto the stack
- When a method finishes:
	- its activation record (that is on top of the stack) is popped from the stack

# Tracing program calls

- **Recall: stack of activation records** 
	- **No.** When method called:
		- activation record created, initialized, and pushed onto the stack
	- **E** When a method finishes,
		- its activation record is popped

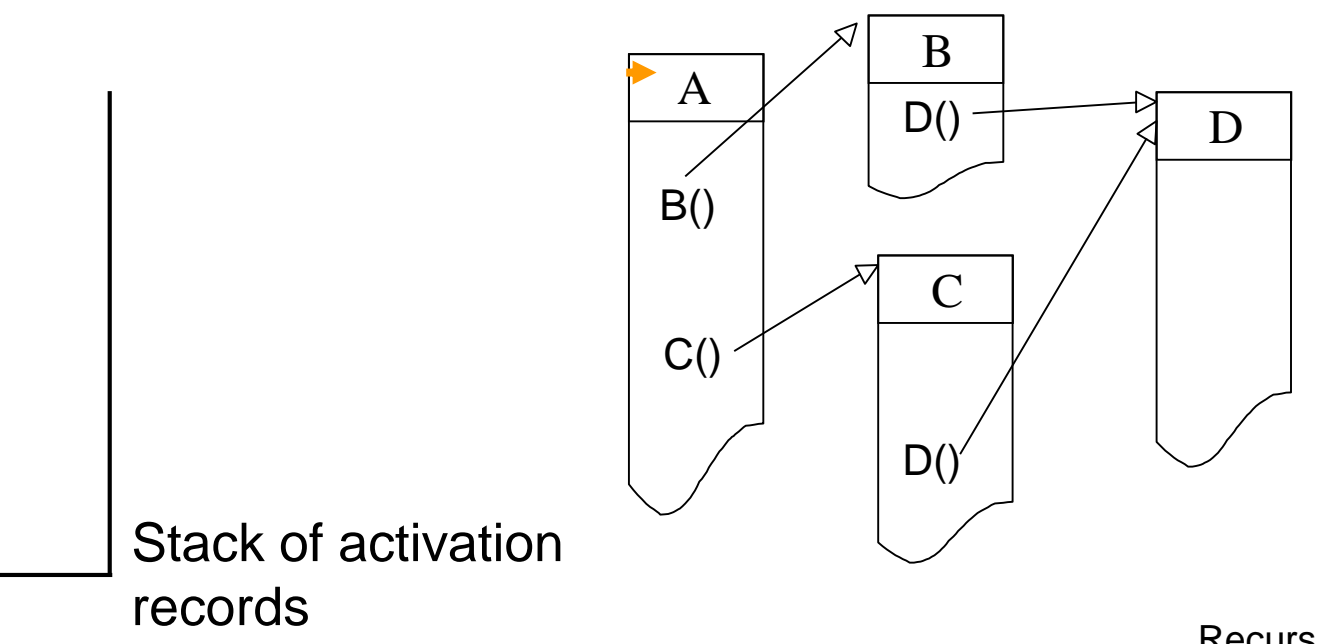

### Tracing recursive programs

 $\div$  same mechanism for recursive programs

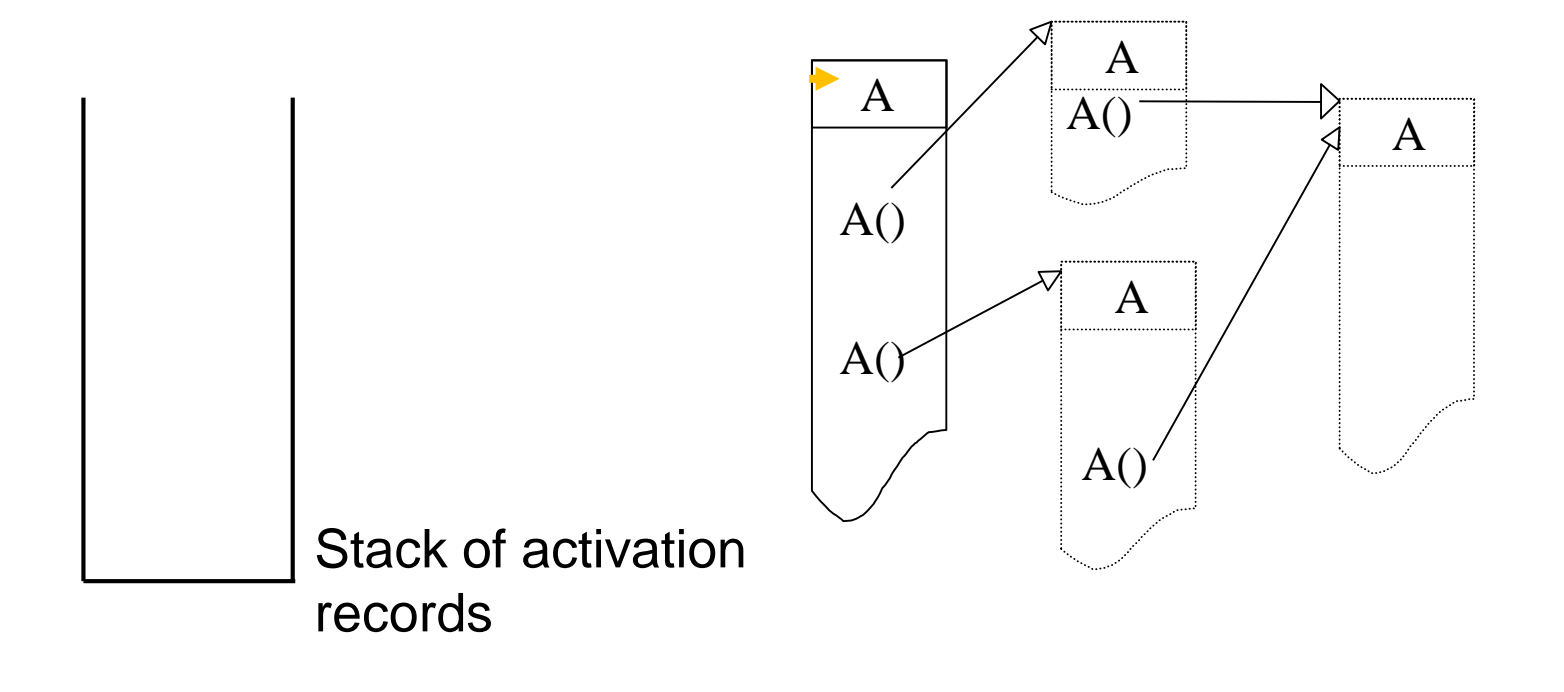

## Tracing Factorial

### 1. **def f(n):**

- 2. # pre: n≥0
- 3. # post: returns n!
- 4. **if (n==0): return 1**
- 5. **else: return n \* f(n-1)**

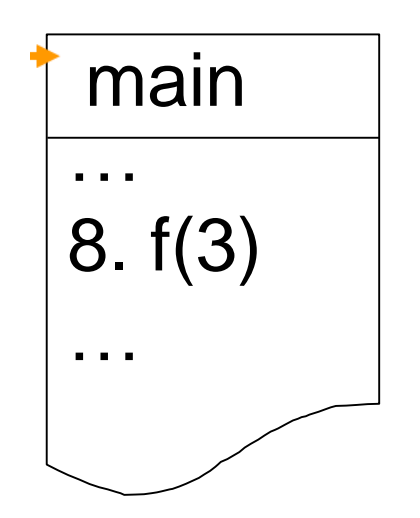

8,m,3 5,f,1 5,f,2 5,f,0 Return 1 Return 1 Return 2 main  $\begin{bmatrix} 8,m,3 \end{bmatrix}$  Return 6

Stack of activation records

$$
line \#\nmid \text{func.} \mid n
$$

# Tracing Factorial: intuitively

 $\div$  f(3)

### Tracing max list(), using stack?

**1. def** max\_list(L): *2.* **if** isinstance(L, list): **3. return** max([max\_list(x) **for** x **in** L]) **4. else**: *# L is an int* **5. return** L

Trace max\_list([4, 2, [[4, 7],5], 8])

### Tracing max\_list(), using stack?

Trace max\_list([4, 2, [[4, 7],5], 8])

## Tracing Fibonacci

### 1. **def fib(n):**

- 2. # pre:  $n \ge 0$
- 3. # post: returns the
- *4.* # *n*th Fibonacci number
- 4. **if (n < 2): return 1**
- 5. **else: return fib(n-1) +**  6. **fib(n-2)**

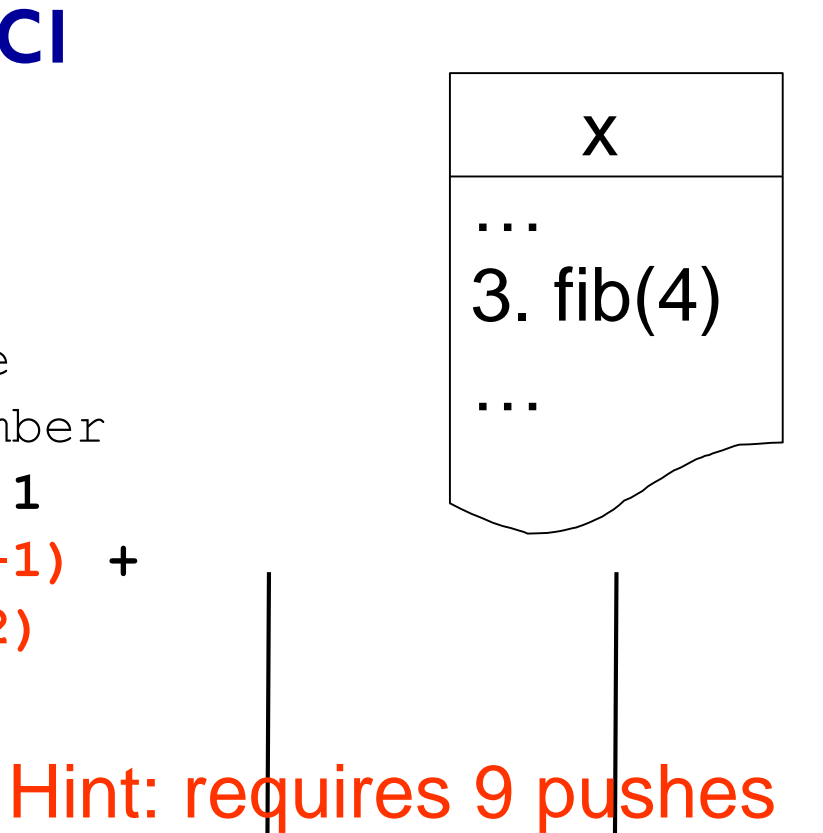

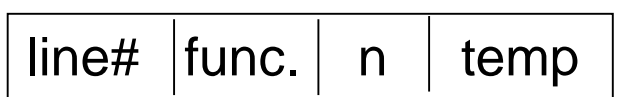

Stack of activation records

3,x,4,temp

Why 9?

**\*** Using rewriting

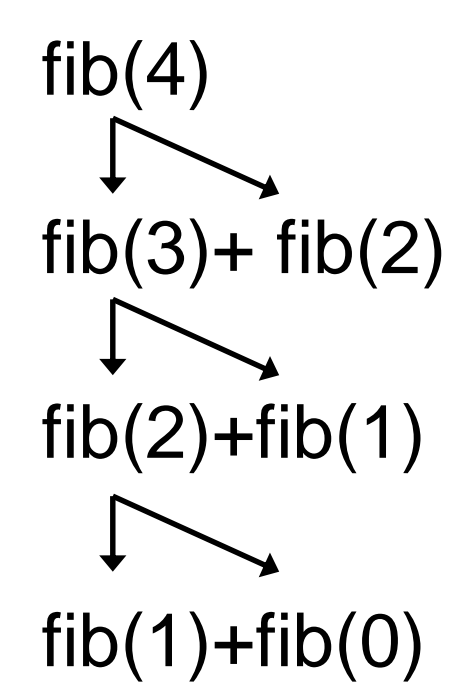

### Recursive vs iterative

- \* Recursive functions impose a loop
- The loop is implicit and the compiler/interpreter (here, Python) takes care of it
- This comes at a price: time & memory
- $\cdot$  The price may be negligible in many cases

 After all, no recursive function is more efficient than its iterative equivalent

### Recursive vs iterative conted

- Every recursive function can be written iteratively (by explicit loops)
	- **nay require stacks too**
- \* yet, when the nature of a problem is recursive, writing it iteratively can be
	- time consuming, and
	- **Less readable**
- So, recursion is a very powerful technique for problems that are naturally recursive

## More examples

- Merge Sort
- Quick Sort
- **\*** Tower of Hanoi
- **↑ Balanced Strings**
- **\*** Traversing Trees
- \* In general, properties of Recursive Definitions/Structures

 $\ddot{\mathbf{r}}$  . . . .

**Looking for exercises?** Implement the above examples without seeing the sample solutions/algorithms.

# Merge sort

### Msort (A, *i*, *j*) **if** (*i* < *j*) S1 := Msort(A, *i* , (*i+j*)/2) S2 := Msort(A, (*i+j*)/2, *j*) Merge(S1,S2, *i*, *j*)

**end**

### Implement it in Python

## Quick sort

Qsort (A, *i*, *j*) **if** (*i* < *j*)  $p := partition(A)$ Qsort (A, *i*, *p*-1) Qsort (A, *p*+1, *j*) **end**

### Implement it in Python

### Tower of Hanoi

```
Hanoi (n, s, d, aux)
if (n=1)
    "move from " +s+ " to " +d
else
    Hanoi (n-1, s, aux, d)"move from " +s+ " to " +d
    Hanoi (n-1, aux, d, s)end
```
### Implement it in Python

### Let's move on to a new topic

### Tree terminology

- Set of **nodes** (possibly with values or labels), with directed **edges** between some pairs of nodes
- One node is distinguished as **root**
- Each non-root node has exactly one **parent**
- $\bullet$  **A path** is a sequence of nodes  $n_1; n_2; \ldots; n_k$ , where there is an edge from *n<sup>i</sup>* to *ni+1* , *i*<*k*
- The **length** of a path is the number of edges in it
- $\cdot$  There is a unique path from the root to each node. In the case of the root itself this is just  $n_1$ , if the root is node *n<sup>1</sup>*
- There are no **cycles**; no paths that form loops.

### Tree terminology cont'd

- **leaf**: node with no children
- **internal node**: node with one or more children
- **subtree**: tree formed by any tree node together with its descendants and the edges leading to them.
- **height**: 1+ the maximum path length in a tree. A node also has a height, which is  $1+$  the maximum path length of the tree rooted at that node
- **depth**: length of the path from the root to a node, so the root itself has depth 0
- **arity**, branching factor: maximum number of children for any node

### General tree implementation

#### **class** Tree:

*"""*

*A bare-bones Tree ADT that identifies the root with the entire tree. """*

#### **def** \_\_init\_\_(self, value=**None**, children=**None**): *"""*

*Create Tree self with content value and 0 or more children*

```
:param value: value contained in this tree
:type value: object
:param children: possibly-empty list of children
:type children: list[Tree]
"""
```
 $self.value = value$ *# copy children if not None* self.children = children.copy() **if** children **else** []

### How many leaves?

```
def leaf_count(t):
    """
    Return the number of leaves in Tree t.
```

```
:param t: tree to count the leaves of
:type t: Tree
:rtype: int
>>> t = Tree(7)
>>> leaf_count(t)
1
>>> t = descendants_from_list(Tree(7), [0, 1, 3, 5, 7, 9, 11, 13], 3)
>>> leaf_count(t)
6
\frac{1}{1} \frac{1}{1} \frac{1}{1}
```
#### **pass**

### How many leaves?

```
def leaf_count(t):
    """
    Return the number of leaves in Tree t.
    :param t: tree to count the leaves of
    :type t: Tree
    :rtype: int
    >>> t = Tree(7)
    >>> leaf_count(t)
    1
    >>> t = descendants_from_list(Tree(7), [0, 1, 3, 5, 7, 9, 11, 13], 3)
    >>> leaf_count(t)
    6
    \frac{1}{\sqrt{1}}
```
### **if** len(t.children) == 0: *# t is a leaf*

**return** 1

**else**:

*# t is an internal node*  **return** sum([leaf\_count(c) **for** c **in** t.children])

### Height of this Tree

```
def height(t):
```

```
"""
```

```
Return 1 + length of longest path of t.
:param t: tree to find height of
:type t: Tree
:rtype: int
>>> t = Tree(13)
>>> height(t)
1
>>> t = descendants_from_list(Tree(13),
[0, 1, 3, 5, 7, 9, 11, 13], 3)
>>> height(t)
3
"""
```
*# 1 more edge than the maximum height of a child, except # what do we do if there are no children?* **pass**

## Height of this Tree

```
def height(t):
    """
    Return 1 + length of longest path of t.
    :param t: tree to find height of
    :type t: Tree
    :rtype: int
    >>> t = Tree(13)
    >>> height(t)
    1
    >>> t = descendants_from_list(Tree(13),
    [0, 1, 3, 5, 7, 9, 11, 13], 3)
    >>> height(t)
    3
    """
    # 1 more edge than the maximum height of a child, except
    # what do we do if there are no children?
    if len(t.children) == 0:
        # t is a leaf 
        return 1
   else: 
        # t is an internal node 
        return 1+max([height(c) for c in t.children])
```
### arity, branch factor

```
def arity(t):
```

```
"""
```
*Return the maximum branching factor (arity) of Tree t.*

```
:param t: tree to find the arity of
:type t: Tree
:rtype: int
>>> t = Tree(23)
>>> arity(t)
0
>>> tn2 = Tree(2, [Tree(4), Tree(4.5), Tree(5), Tree(5.75)])
>>> tn3 = Tree(3, [Tree(6), Tree(7)])
>>> tn1 = Tree(1, [tn2, tn3])
>>> arity(tn1)
4
"""
```
#### **pass**

### arity, branch factor

```
def arity(t):
    """
    Return the maximum branching factor (arity) of Tree t.
    :param t: tree to find the arity of
    :type t: Tree
    :rtype: int
    >>> t = Tree(23)
    >>> arity(t)
    0
    >>> tn2 = Tree(2, [Tree(4), Tree(4.5), Tree(5), Tree(5.75)])
    >>> tn3 = Tree(3, [Tree(6), Tree(7)])
    >>> tn1 = Tree(1, [tn2, tn3])
    >>> arity(tn1)
    4
    """
   if len(t.children) == 0:
        # t is a leaf 
        return 0
   else: 
        # t is an internal node 
        return max([len(t.children)]+[arity(n) for n in t.children])
```
Trees 7-34

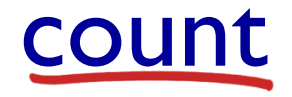

```
def count(t):
    ' "" '' ""
    Return the number of nodes in Tree t.
    :param t: tree to find number of nodes in
    :type t: Tree
    :rtype: int
    >>> t = Tree(17)
    >>> count(t)
    1
    >>> t4 = descendants_from_list(Tree(17), [0, 2, 4, 6, 8, 10, 11], 4)
    >>> count(t4)
    8
    """
```
#### **pass**

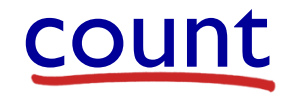

```
def count(t):
    """
    Return the number of nodes in Tree t.
    :param t: tree to find number of nodes in
    :type t: Tree
    :rtype: int
   >>> t = Tree(17)
    >>> count(t)
    1
    >>> t4 = descendants_from_list(Tree(17), [0, 2, 4, 6, 8, 10, 11], 4)
    >>> count(t4)
    8
    '"" ''"
  if len(t.children) == 0:
       # t is a leaf 
       return 1
  else: 
       # t is an internal node 
       return 1+ sum([count(n) for n in t.children])
```